## **Demandes**

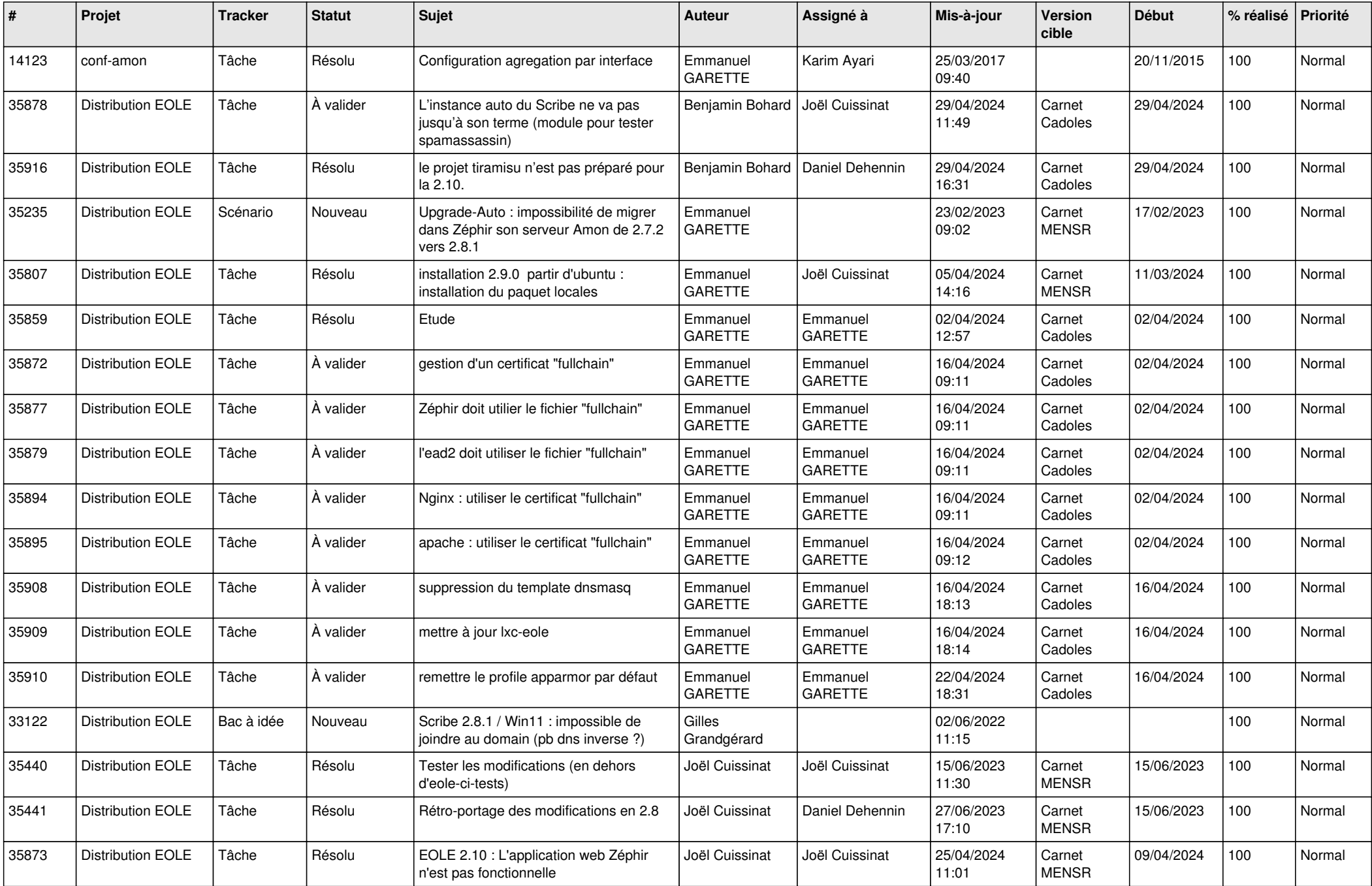

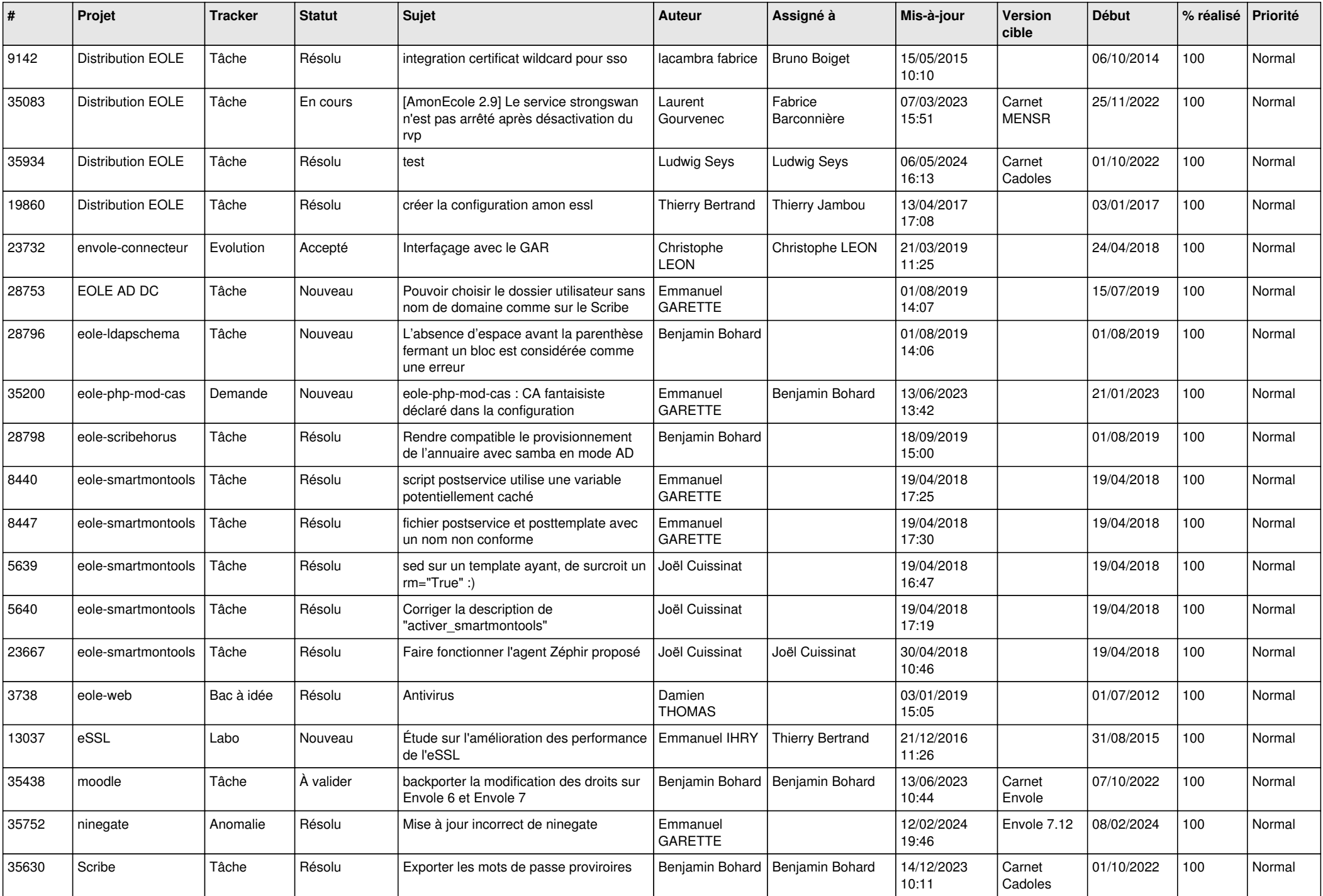

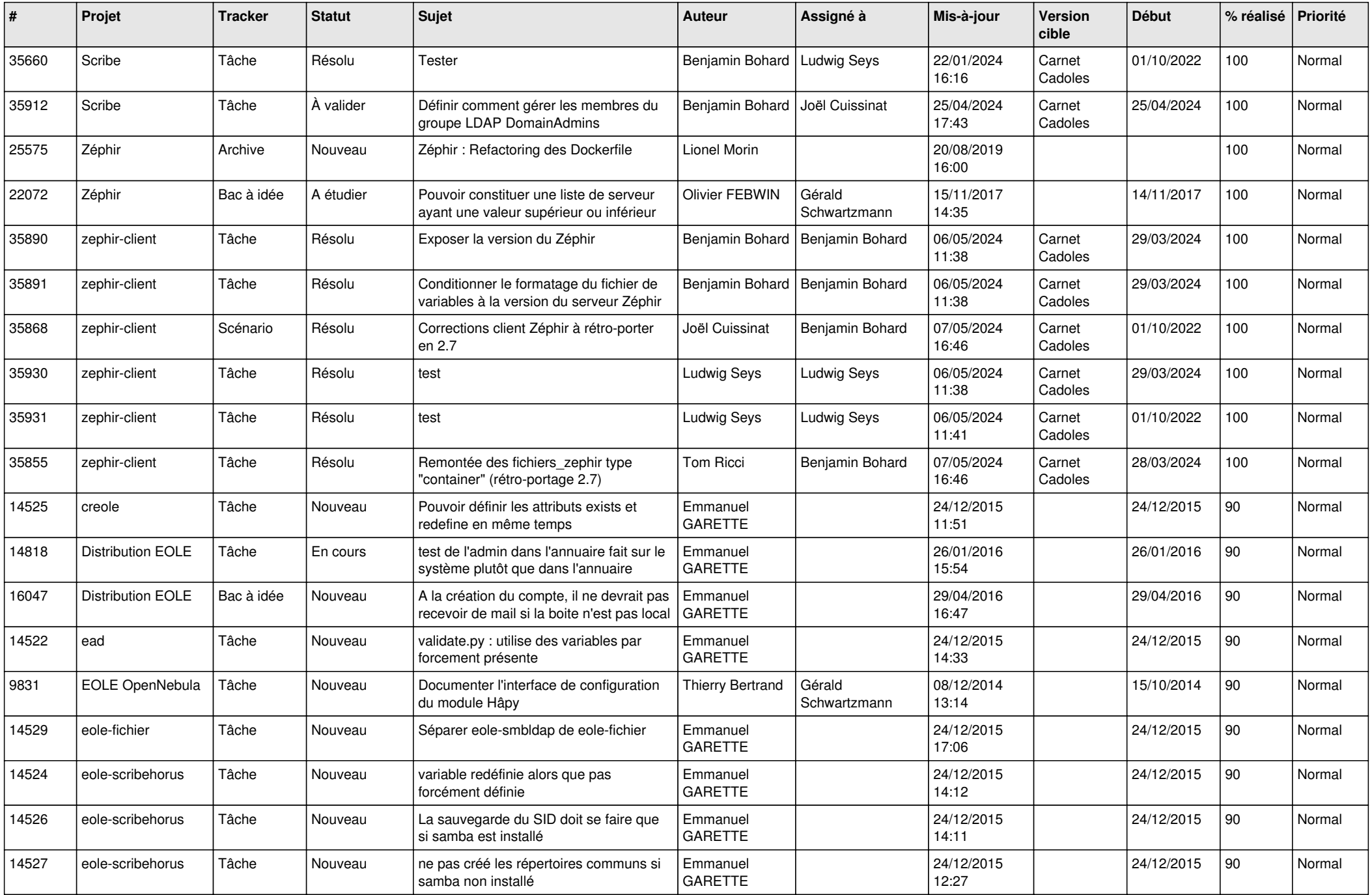

![](_page_3_Picture_657.jpeg)

![](_page_4_Picture_629.jpeg)

![](_page_5_Picture_594.jpeg)

![](_page_6_Picture_583.jpeg)

![](_page_7_Picture_605.jpeg)

![](_page_8_Picture_591.jpeg)

![](_page_9_Picture_600.jpeg)

![](_page_10_Picture_577.jpeg)

![](_page_11_Picture_550.jpeg)

![](_page_12_Picture_496.jpeg)

![](_page_13_Picture_530.jpeg)

![](_page_14_Picture_602.jpeg)

![](_page_15_Picture_647.jpeg)

![](_page_16_Picture_573.jpeg)

![](_page_17_Picture_652.jpeg)

![](_page_18_Picture_600.jpeg)

![](_page_19_Picture_607.jpeg)

![](_page_20_Picture_604.jpeg)

![](_page_21_Picture_609.jpeg)

![](_page_22_Picture_524.jpeg)

![](_page_23_Picture_518.jpeg)

![](_page_24_Picture_580.jpeg)

![](_page_25_Picture_622.jpeg)

![](_page_26_Picture_562.jpeg)

![](_page_27_Picture_568.jpeg)

![](_page_28_Picture_210.jpeg)

**...**